# FEniCS Course

Lecture 5: Happy hacking Tools, tips and coding practices

Contributors André Massing

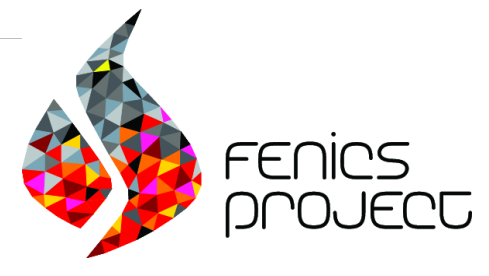

## Post-processing

### Function evaluation

Expression and Function objects f can be evalutated at arbitrary points:

```
# 1D
x = 0.5f(x)# 2D
x = (0.5, 0.3) # tuple
# x = [0.5, 0.3] is also valid
f(x)# 3D
x = (0.5, 0.2, 1.0) # tuple
# x = [0.5, 0.2, 1.0] is also valid
f(x)print f(x)
```
Short-hand

 $f(0.5, 0.5)$ 

Exercise: Try it out! Use one of your existing codes and evaluate the solution at some point.

### Function evalution vs. Function representation

Question: What about plotting  $sin(u_h)$ ? And  $\nabla u_h$  and  $|\nabla u_h|$ ? Experiment: Try it out! Use

 $sqrt(\text{inner}(\text{grad}(u), \text{grad}(u)))$ 

for  $|\nabla u|$ . What happens if you plot these function? Have a closer look at the terminal output. Anything suspicious?

Question: What happened now? Why is there a > Object cannot be plotted directly, projecting to piecewise linears.

Answer:

- $\sin(u_h(x))$  is the evaluation of the built-in function sin at a *given* value  $u_h(x)$ , which in turn results from a FEM function evalution.
- sin  $\circ u_h$  is a composition of the built-in function sin and a FEM function  $u_h$ . The composition is a UFL (Unified Form Language) expression.

### Building FE representations via  $L^2$  projection

Define  $f = \sin \circ u_h$  and choose a FEM function space  $V_h \subset L^2(\Omega)$  which is "suitable" for your post-process.

Find  $w_h \in V_h \subset L^2(\Omega)$  such that for all  $v_h \in V_h$ 

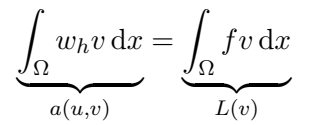

Exercise: Compute  $|\nabla(u)|$  for the solution from one of your existing solvers. Start with adding

```
abs_grad_V = FunctionSpace(mesh, "DG", 0)f = sqrt(inner(grad(u), grad(u)))
```
to your original Python script.

## A hack to plot  $\nabla(u)$  only on  $\partial\Omega$

```
V_ag = FunctionSpace (mesh, "CG", 1)
# V_ag = FunctionSpace (mesh ," DG" ,0)
f = sqrt(inner(grad(u), grad(u)))# Do the Projection only on the boundary
u_{ag} = TrialFunction (V_{ag})
v = TestFunction (V_a g)a = u_a g * v * dsL = f* v* dsA = assemble (a)b = assemble (I_1)# Set dofs not located on the boundary to
# zero by adding ones in the diagonal of A
A . ident_zeros ()
u_{ag} = Function (V_{ag})solve(A, u_{ag}.\vector() , b)plot(u_a, title = " | grad(u) | on boundary")interactive ()
```
## Simple code validation

## Theory can help you to validate your implementation!

### A priori estimates for the Poisson problem If

\n- $$
u \in H_0^1(\Omega) \cap H^{k+1}(\Omega)
$$
\n- $V_h = \{v_h \in C(\Omega) : v_h \in P^k(T) \,\forall \, T \in \mathcal{T}\}$
\n

then

$$
E_1(h) := \|u - u_h\|_{1,\Omega} \le Ch^k \|u\|_{k+1,\Omega}
$$
  

$$
E_0(h) := \|u - u_h\|_{0,\Omega} \le Ch^{k+1} \|u\|_{k+1,\Omega}
$$

where  $\|\cdot\|_{l,\Omega} = \|\cdot\|_{H^l(\Omega)}$  for  $l = 0, 1, k + 1$ .

## Theory can help you to validate your implementation!

### A priori estimates for the Poisson problem If

\n- $$
u \in H_0^1(\Omega) \cap H^{k+1}(\Omega)
$$
\n- $V_h = \{v_h \in C(\Omega) : v_h \in P^k(T) \,\forall \, T \in \mathcal{T}\}$
\n

then

$$
E_1(h) := \|u - u_h\|_{1,\Omega} \le Ch^k \|u\|_{k+1,\Omega}
$$
  

$$
E_0(h) := \|u - u_h\|_{0,\Omega} \le Ch^{k+1} \|u\|_{k+1,\Omega}
$$

where  $\|\cdot\|_{l,\Omega} = \|\cdot\|_{H^l(\Omega)}$  for  $l = 0, 1, k + 1$ . Taking log on each side

$$
\log(E_1(h)) \le \log(Ch^k ||u||_{k+1,\Omega}) = k \log(h) + \log(C||u||_{k+1,\Omega})
$$

### Theory can help you to validate your implementation!

### A priori estimates for the Poisson problem If

\n- $$
u \in H_0^1(\Omega) \cap H^{k+1}(\Omega)
$$
\n- $V_h = \{v_h \in C(\Omega) : v_h \in P^k(T) \,\forall \, T \in \mathcal{T}\}$
\n

then

$$
E_1(h) := \|u - u_h\|_{1,\Omega} \le Ch^k \|u\|_{k+1,\Omega}
$$
  

$$
E_0(h) := \|u - u_h\|_{0,\Omega} \le Ch^{k+1} \|u\|_{k+1,\Omega}
$$

where  $\|\cdot\|_{l,\Omega} = \|\cdot\|_{H^l(\Omega)}$  for  $l = 0, 1, k + 1$ . Take the log of each side:

$$
\underbrace{\log(E_1(h))}_{y} \leq \log(Ch^k ||u||_{k+1,\Omega}) = k \underbrace{\log(h)}_{x} + \underbrace{\log(C ||u||_{k+1,\Omega})}_{c}
$$

### Method of manufactured solutions

#### Recipe

- $\bullet$  Take a suitable function u
- **2** Compute  $-\Delta u$  to obtain f
- <sup>3</sup> Compute boundary values (trivial if only Dirichlet boundary conditions are used)
- <sup>4</sup> Solve the corresponding variational problem

$$
a(u_h, v) = L(v)
$$

for a sequence of meshes  $\mathcal{T}_h$  and compute the error  $E_i(h) = ||u - u_h||_{i, \Omega_i}$  for  $i = 0, 1$ **6** Plot  $log(E_i(h))$  against  $log(h)$  and determine k

#### Homework

Try this by taking  $u = \sin(2\pi x) \sin(2\pi y)$  on the unit square. Solve the problem for  $N = 2, 4, 8, 16, 64, 128$  and compute both the  $L^2$  and  $H^1$ errors for  $P1$ ,  $P2$  and  $P3$  elements as a function of h. Can you determine the convergence rate?